# Package 'LDOD'

## July 2, 2014

<span id="page-0-0"></span>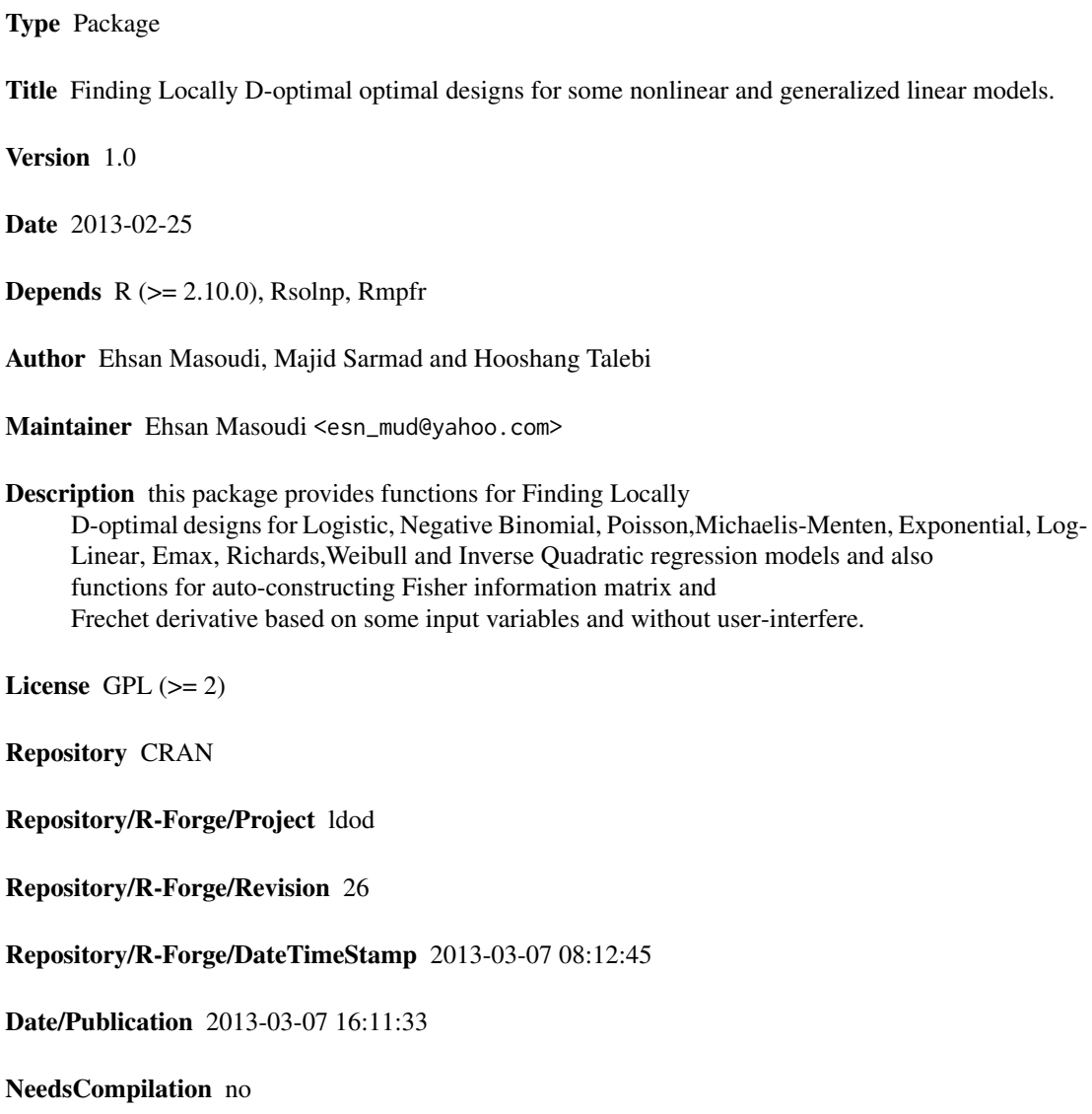

## <span id="page-1-0"></span>R topics documented:

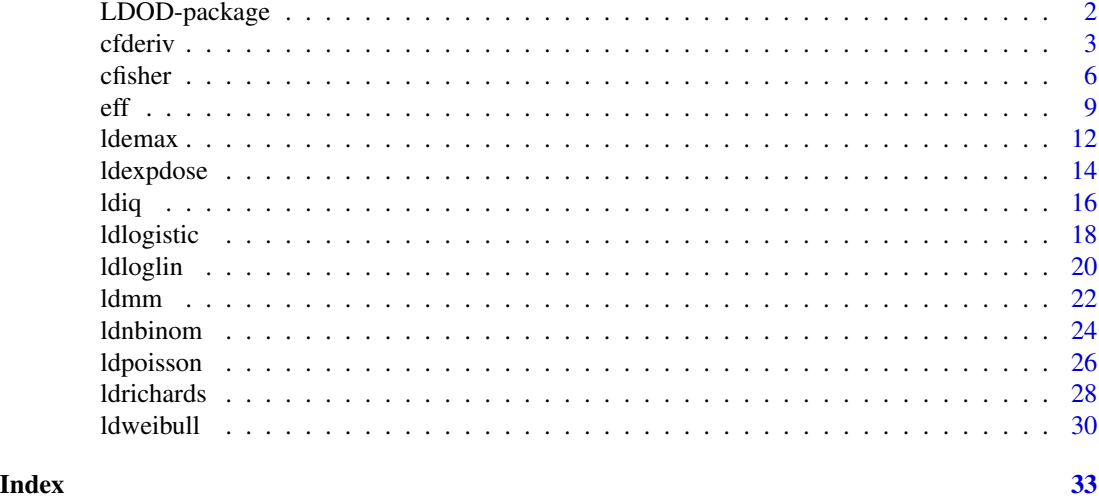

LDOD-package *Finding Locally D-optimal optimal designs for some nonlinear and generalized linear models.*

#### Description

This package provides functions for Finding Locally D-optimal designs for Logistic, Negative Binomial, Poisson, Michaelis-Menten, Exponential, Log-Linear, Emax, Richards, Weibull and Inverse Quadratic regression models and also functions for auto-constructing Fisher information matrix and Frechet derivative based on some input variables and without user-interfere.

#### Details

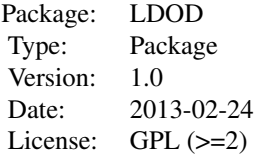

#### Author(s)

Ehsan Masoudi, Majid Sarmad and Hooshang Talebi

Maintainer: Ehsan Masoudi <esn\_mud@yahoo.com>

#### <span id="page-2-0"></span>cfderiv 3

#### References

Masoudi, E., Sarmad, M. and Talebi, H. 2012, An Almost General Code in R to Find Optimal Design, In Proceedings of the 1st ISM International Statistical Conference 2012, 292-297.

<span id="page-2-1"></span>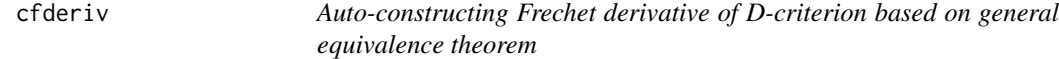

#### Description

Auto-constructs Frechet derivative of D-criterion at  $M(\xi, \beta)$  and in direction  $M(\xi_x, \beta)$  where M is Fisher information matrix,  $\beta$  is vector of parameters,  $\xi$  is the interested design and  $\xi_x$  is a unique design which has only a point  $x$ . The constructed Frechet derivative is an R function with argument x.

#### Usage

cfderiv(ymean, yvar, param, points, weights)

#### Arguments

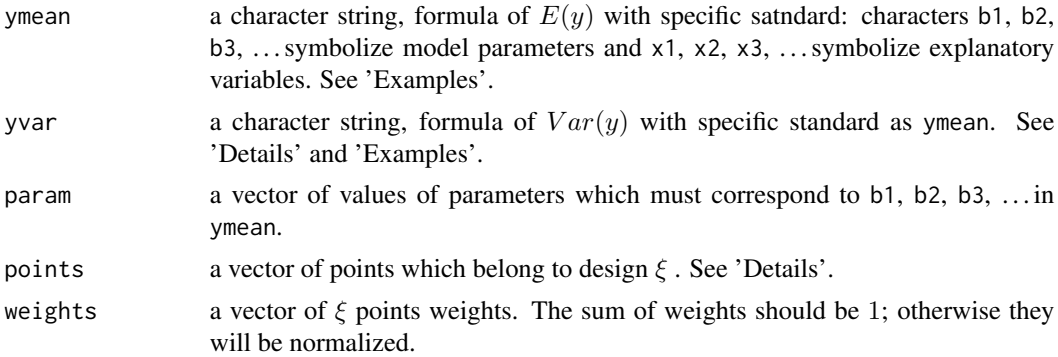

#### Details

If response variables have the same constant variance, for example  $\sigma^2$ , then yvar must be 1. Consider design  $\xi$  with n m-dimensional points. Then, the vector of  $\xi$  points is

$$
(x_1,x_2,\ldots,x_i,\ldots,x_n),
$$

where  $x_i = (x_{i1}, x_{i2}, \dots, x_{im})$ . Hence the length of vector points is  $mn$ .

#### Value

fderiv a function in which its argument is a vector  $x$ , an  $m$ -dimentional design point, and its output is the value of Frechet derivative at  $M(\xi, \beta)$  and in direction  $M(\xi_x,\beta).$ 

A design  $\xi$  is D-optimal if and only if Frechet derivative at  $M(\xi, \beta)$  and in direction  $M(\xi_x, \beta)$  is greater than or equal to 0 on the design space. The equality must be achieved just at  $\xi$  points. Here,  $x$  is an arbitrary point on design space.

This function is applicable for models that can be written as  $E(Y_i) = f(x_i, \beta)$  where  $y_i$  is the *ith* response variable,  $x_i$  is the observation vector of the *ith* explanatory variables,  $\beta$  is the vector of parameters and f is a continuous and differentiable function with respect to  $\beta$ . In addition, response variables must be independent with distributions that belong to the Natural exponential family. Logistic,Poisson, Negative Binomial, Exponential, Richards, Weibull, Log-linear, Inverse Quadratic and Michaelis-Menten are examples of these models.

#### Author(s)

Ehsan Masoudi, Majid Sarmad and Hooshang Talebi

#### References

Masoudi, E., Sarmad, M. and Talebi, H. 2012, An Almost General Code in R to Find Optimal Design, In Proceedings of the 1st ISM International Statistical Conference 2012, 292-297.

Kiefer, J. C. 1974, General equivalence theory for optimum designs (approximate theory), Ann. Statist., 2, 849-879.7.

#### Examples

```
## Logistic dose response model:
ymean <- "(1/(\exp(-b2 \times (x1 - b1)) + 1))^nyvar <- "(1/(exp(-b2 * (x1 - b1)) + 1))*(1 - (1/(exp(-b2 * (x1 - b1)) + 1)))"
func <- cfderiv(ymean, yvar, param = c(.9, .8), points = c(-1.029256, 2.829256),
weights = c(.5, .5))
## plot func on the design interval to verify the optimality of the given design
x \le - seq(-5, 5, by = .1)
plot(x, -func(x), type = "l")## Inverse Quadratic model
ymean <- "x1/(b1 + b2 * x1 + b3 * (x1)^2)"
yvar <- "1"
func <- cfderiv(ymean, yvar, param = c(17, 15, 9), points = c(0.33, 1.37, 5.62),
weights = rep(.33, 3))## plot func on the design interval to verify the optimality of the given design
x \leq -\text{seq}(0, 15, \text{ by } = .1)plot(x, -func(x), type = "1")
```

```
#####################################################################
## In the following, ymean and yvar for some famous models are given:
```

```
## Inverse Quadratic model (another form):
ymean <- "(b1 * x1)/(b2 + x1 + b3 * (x1)^2)"
yvar \leq "1"
```
## Logistic dose response model:

#### **Note**

#### cfderiv 5

```
ymean <- "(1/(\exp(-b2 \times (x1 - b1)) + 1))^nyvar <- "(1/(exp(-b2 * (x1 - b1)) + 1)) * (1 - (1/(exp(-b2 * (x1 - b1)) + 1)))"
## Logistic model:
ymean <- "1/(exp(-b1 - b2 * x1) + 1)"
yvar <- "(1/(exp(-b1 - b2 * x1) + 1)) * (1 - (1/(exp(-b1 - b2 * x1) + 1)))"
## Poisson model:
ymean \le- yvar \le- "exp(b1 + b2 \star x1)"
## Poisson dose response model:
ymean \le yvar \le "b1 \star exp(-b2 \star x1)"
## Weibull model:
ymean <- "b1 - b2 * exp(-b3 * x1^b4)"
yvar \leq - "1"
## Richards model:
ymean <- "b1/(1 + b2 * exp(-b3 * x1))^b4"
yvar \leq - "1"
## Michaelis-Menten model:
ymean <- "(b1 * x1)/(1 + b2 * x1)"
yvar \leq - "1"
#
ymean <- "(b1 * x1)/(b2 + x1)"
yvar \leq "1"
#
ymean <- "x1/(b1 + b2 * x1)"
yvar \leq "1"
## log-linear model:
ymean <- "b1 + b2 * \log(x1 + b3)"
yvar \leq "1"
## Exponential model:
ymean <- "b1 + b2 * exp(x1/b3)"
yvar <- "1"
## Emax model:
ymean <- "b1 + (b2 \times x1)/(x1 + b3)"
yvar <- "1"
## Negative binomial model Y ~ NB(E(Y), theta) where E(Y) = b1*exp(-b2*x1):
theta = 5ymean \leq "b1 \star exp(-b2 \star x1)"
yvar <- paste ("b1 * exp(-b2 * x1) * (1 + (1/", theta, ") * b1 * exp(-b2 * x1))", sep = "")
## Linear regression model:
ymean <- "b1 + b2 * x1 + b3 * x2 + b4 * x1 * x2"
yvar = "1"
```
<span id="page-5-1"></span><span id="page-5-0"></span>

#### Description

Auto-constructs Fisher information matrix for nonlinear and generalized linear models as two R functions.

#### Usage

cfisher(ymean, yvar, ndpoints, prec = 53)

#### Arguments

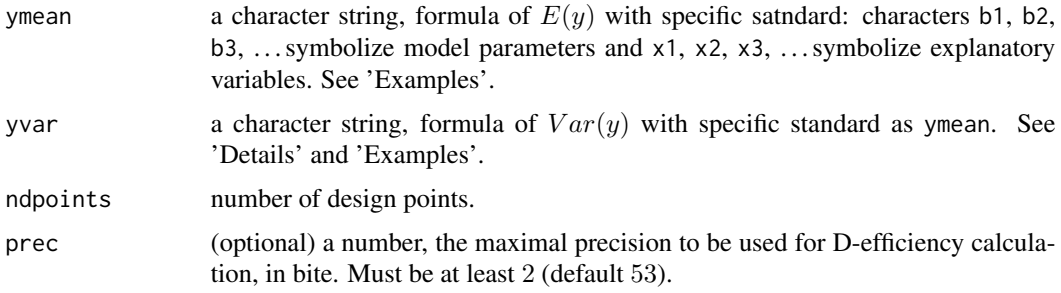

### Details

If response variables have the same constant variance, for example  $\sigma^2$ , then yvar must be 1.

#### Value

a list containing two closures:

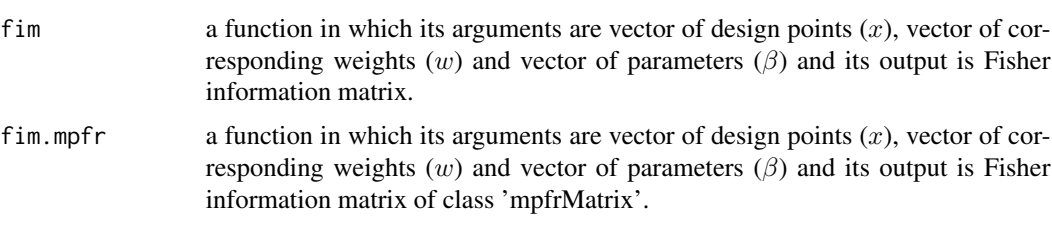

For more details, see 'Note'.

#### Note

This function is applicable for models that can be written as  $E(Y_i) = f(x_i, \beta)$  where  $y_i$  is the ith response variable,  $x_i$  is the observation vector of the *ith* explanatory variables,  $\beta$  is the vector of parameters and f is a continuous and differentiable function with respect to  $\beta$ . In addition, response variables must be independent with distributions that belong to the Natural exponential cfisher 7

family. Logistic,Poisson, Negative Binomial, Exponential, Richards, Weibull, Log-linear, Inverse Quadratic and Michaelis-Menten are examples of these models.

Consider a p-parameter model and a design  $\xi$  that contains n m-dimensional points. Then

$$
x = (x_1, x_2, \dots, x_i, \dots, x_n),
$$
  
\n
$$
w = (w_1, w_2, \dots, w_n),
$$
  
\n
$$
\beta = (\beta_1, \beta_2, \dots, \beta_p),
$$

where  $x_i = (x_{i1}, x_{i2}, \dots, x_{im})$  is the *ith* design point.

#### Author(s)

Ehsan Masoudi, Majid Sarmad and Hooshang Talebi

res\$fim(x = c(1:6),  $w = c(.3, .3, .3)$ )

#### References

Masoudi, E., Sarmad, M. and Talebi, H. 2012, An Almost General Code in R to Find Optimal Design, In Proceedings of the 1st ISM International Statistical Conference 2012, 292-297.

#### Examples

```
## Logistic dose response model
ymean <- "(1/(exp(-b2 \times (x1 - b1)) + 1)"
yvar <- "(1/(exp(-b2 * (x1 - b1)) + 1)) * (1 - (1/(exp(-b2 * (x1 - b1)) + 1)))"
res <- cfisher(ymean, yvar, ndpoints = 2, prec = 54)
# res$fim is Fisher information matrix for a two-points design
res$fim(x = c(x11 = 2, x21 = 3), w = c(w1 = .5, w2 = .5), b = c(b1 = .9, b2 = .8))
# res$fim is Fisher information matrix for a two-points design with 54 precision
res$fim.mpfr(x = c(x11 = 2, x21 = 3), w = c(w1 = .5, w2 = .5), b = c(b1 = .9, b2 = .8))
# Fisher information matrix for model:
fim<- cfisher(ymean, yvar, ndpoints = 1, prec = 54)
res$fim(x = c(x11 = 2), w = c(w1 = 1), b = c(b1 = .9, b2 = .8))
## posison with E(y) = exp(b1 + b2 * x1 + b3 * x1^2 + b4 * x2 +b5 * x2^2 + b6 * x1 * x2)
ymean <- yvar <- "exp(b1 + b2 * x1 + b3 * x1^2 + b4 * x2 +b5 * x2^2 + b6 * x1 * x2)"
fim \le cfisher(ymean, yvar, ndpoints = 6, prec = 54)
# res$fim is Fisher information matrix for a six-points design
res$fim(x = c(1:12), w = rep(1/6, 6), b = c(1:6)) ## NAN
# res$fim.mpfr is Fisher information matrix for a six-points design with 53 precision
res$fim.mpfr(x = c(1:12), w = rep(1/6, 6), b = c(1:6))
## Linear regression with two indeoendent varibales (the design points are two-dimensional)
ymean <- "b1 + b2 * x1 + b3 * x2"
yvar = "1"res <- cfisher(ymean, yvar, ndpoints = 3, prec = 54)
```

```
res$fim.mpfr(x = c(1:6), w = c(.3, .3, .3))
## Logistic model:
ymean <- "1/(exp(-b1 - b2 \times x1) + 1)"yvar <- "(1/(exp(-b1 - b2 * x1) + 1)) * (1 - (1/(exp(-b1 - b2 * x1) + 1)))"
cfisher(ymean, yvar, ndpoints = 2, prec = 54)
## Poisson model:
ymean \leq yvar \leq "exp(b1 + b2 * x1)"
cfisher(ymean, yvar, ndpoints = 2, prec = 54)
## Poisson dose response model:
ymean \le yvar \le "b1 \star exp(-b2 \star x1)"
cfisher(ymean, yvar, ndpoints = 2, prec = 54)
## Inverse Quadratic model:
ymean <- "(b1 * x1)/(b2 + x1 + b3 * (x1)^2)"
yvar <- "1"
cfisher(ymean, yvar, ndpoints = 3, prec = 54)
#
ymean <- "x1/(b1 + b2 * x1 + b3 * (x1)^2)"
yvar \leq "1"
cfisher(ymean, yvar, ndpoints = 3, prec = 54)
## Weibull model:
ymean <- "b1 - b2 * exp(-b3 * x1^b4)"
yvar \leq - "1"
cfisher(ymean, yvar, ndpoints = 4, prec = 54)
## Richards model:
ymean <- "b1/(1 + b2 * exp(-b3 * x1))^b4"
yvar \leq "1"
cfisher(ymean, yvar, ndpoints = 4, prec = 54)
## Michaelis-Menten model:
ymean <- "(b1 * x1)/(1 + b2 * x1)"
yvar \leq - "1"
cfisher(ymean, yvar, ndpoints = 2, prec = 54)
#
ymean <- "(b1 * x1)/(b2 + x1)"
yvar \leq "1"
cfisher(ymean, yvar, ndpoints = 2, prec = 54)
#
ymean <- "x1/(b1 + b2 * x1)"
yvar \leq - "1"
cfisher(ymean, yvar, ndpoints = 2, prec = 54)
## log-linear model
ymean <- "b1 + b2 * log(x1 + b3)"
yvar \leq - "1"
cfisher(ymean, yvar, ndpoints = 3, prec = 54)
## Exponential model:
```

```
ymean \leq - "b1 + b2 * exp(x1/b3)"
yvar \leq "1"
cfisher(ymean, yvar, ndpoints = 3, prec = 54)
## Emax model:
ymean <- "b1 + (b2 \times x1)/(x1 + b3)"
yvar \leq "1"
cfisher(ymean, yvar, ndpoints = 3, prec = 54)
## Negative binomial model Y ~ NB(E(Y), theta) where E(Y) = b1*exp(-b2*x1):
theta = 5ymean \leq "b1 \star exp(-b2 \star x1)"
yvar <- paste("b1 * exp(-b2 * x1) * (1 + (1/", theta, ") * b1 * exp(-b2 * x1))", sep = "")
cfisher(ymean, yvar, ndpoints = 3, prec = 54)
```
<span id="page-8-1"></span>eff *Calculation of D-efficiency with arbitrary precision*

#### Description

Calculates the D-effficiency of design  $\xi_1$  respect to design  $\xi_2$  with arbitrary precision.

#### Usage

```
eff(ymean, yvar, param, points1, points2, weights1, weights2, prec = 53)
```
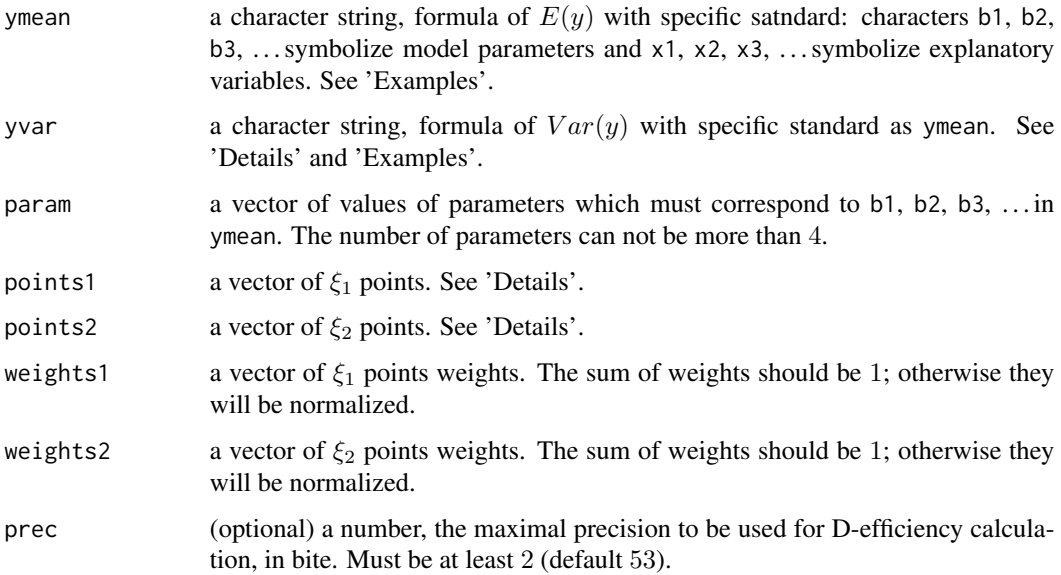

#### Details

If response variables have the same constant variance, for example  $\sigma^2$ , then yvar must be 1.

Consider design  $\xi$  with n m-dimensional points. Then, the vector of  $\xi$  points is

$$
(x_1,x_2,\ldots,x_i,\ldots,x_n),
$$

where  $x_i = (x_{i1}, x_{i2}, \dots, x_{im})$ . Hence the length of vector points is mn.

#### Value

D-efficiency as an 'mpfr' number.

#### **Note**

This function is applicable for models that can be written as  $E(Y_i) = f(x_i, \beta)$  where  $y_i$  is the ith response variable,  $x_i$  is the observation vector of the *ith* explanatory variables,  $\beta$  is the vector of parameters and f is a continuous and differentiable function with respect to  $\beta$ . In addition, response variables must be independent with distributions that belong to the Natural exponential family. Logistic,Poisson, Negative Binomial, Exponential, Richards, Weibull, Log-linear, Inverse Quadratic and Michaelis-Menten are examples of these models.

#### Author(s)

Ehsan Masoudi, Majid Sarmad and Hooshang Talebi

#### **References**

Masoudi, E., Sarmad, M. and Talebi, H. 2012, An Almost General Code in R to Find Optimal Design, In Proceedings of the 1st ISM International Statistical Conference 2012, 292-297.

#### Examples

```
## Logistic dose-response model
ymean <- "(1/(exp(-b2*(x1-b1))+1))"
yvar <- "(1/(exp(-b2*(x1-b1))+1))*(1-(1/(exp(-b2*(x1-b1))+1)))"
eff (ymean, yvar, param = c(.9, .8), points1 = c(-3, 1, 2),
     points2 = c(-1.029256, 2.829256), weights1 = rep(.33, 3), weights2 = c(.5, .5),
     prec = 54## or
1dlogistic(a = .9, b = .8, form = 2, lb = -5, ub = 5, user.points = c(-3, 1, 2),
           user.weights = c(.33, .33, .33))$user.eff
## Poisson model:
ymean \leq yvar \leq "exp(b1 + b2 \star x1)"
eff (ymean, yvar, param = c(.9, .8), points1 = c(-3, 1, 2), points2 = c(2.5, 5.0),
     weights1 = rep(.33, 3), weights2 = c(.5, .5), prec = 54)
#####################################################################
```
## In the following, ymean and yvar for some famous models are given:

```
## Logistic model:
ymean <- "1/(exp(-b1 - b2 * x1) + 1)"
yvar <- "(1/(exp(-b1 - b2 * x1) + 1))*(1 - (1/(exp(-b1 - b2 * x1) + 1)))"
## Poisson dose response model:
ymean \le- yvar \le- "b1 * exp(-b2 * x1)"
## Inverse Quadratic model:
ymean <- "(b1 * x1)/(b2 + x1 + b3 * (x1)^2)"
yvar \leq - "1"
#
ymean <- "x1/(b1 + b2 * x1 + b3 * (x1)^2)"
yvar \leq - "1"
## Weibull model:
ymean <- "b1 - b2 * exp(-b3 * x1^b4)"
yvar \leq "1"
## Richards model:
ymean <- "b1/(1 + b2 * exp(-b3 * x1))^b4"
yvar \leq "1"
## Michaelis-Menten model:
ymean <- "(b1 * x1)/(1 + b2 * x1)"
yvar \leq "1"
#
ymean <- "(b1 * x1)/(b2 + x1)"
yvar \leq "1"
#
ymean <- "x1/(b1 + b2 * x1)"
yvar \leq "1"
## log-linear model:
ymean <- "b1 + b2 * log(x1 + b3)"
yvar \leq - "1"
## Exponential model:
ymean <- "b1 + b2 * exp(x1/b3)"
yvar \leq - "1"
## Emax model:
ymean <- "b1 + (b2 * x1)/(x1 + b3)"
yvar \leq "1"
## Negative binomial model Y ~ NB(E(Y), theta) where E(Y) = b1 * exp(-b2 * x1):
theta <-5ymean \leq "b1 \star exp(-b2 \star x1)"
yvar <- paste ("b1 * exp(-b2 * x1)*(1 + (1/", theta, ") * b1 * exp(-b2 * x1))", sep = "")
## Linear regression model:
ymean <- "b1 + b2 * x1 + b3 * x2 + b4 * x1 * x2"
yvar = "1"
```
#### <span id="page-11-0"></span>Description

Finds Locally D-optimal designs for Emax regression model which is defined as  $E(y) = a +$  $bx/(x + c)$  with  $Var(y) = \sigma^2$ , where a, b and  $\sigma$  are unknown parameters.

#### Usage

 $ldemax(a, b, c, lb, ub, user.points = NULL, user.weights = NULL, ...$  $n.$  restarts = 1,  $n.\sin = 1$ ,  $tol = 1e-8$ ,  $prec = 53$ , rseed = NULL)

#### Arguments

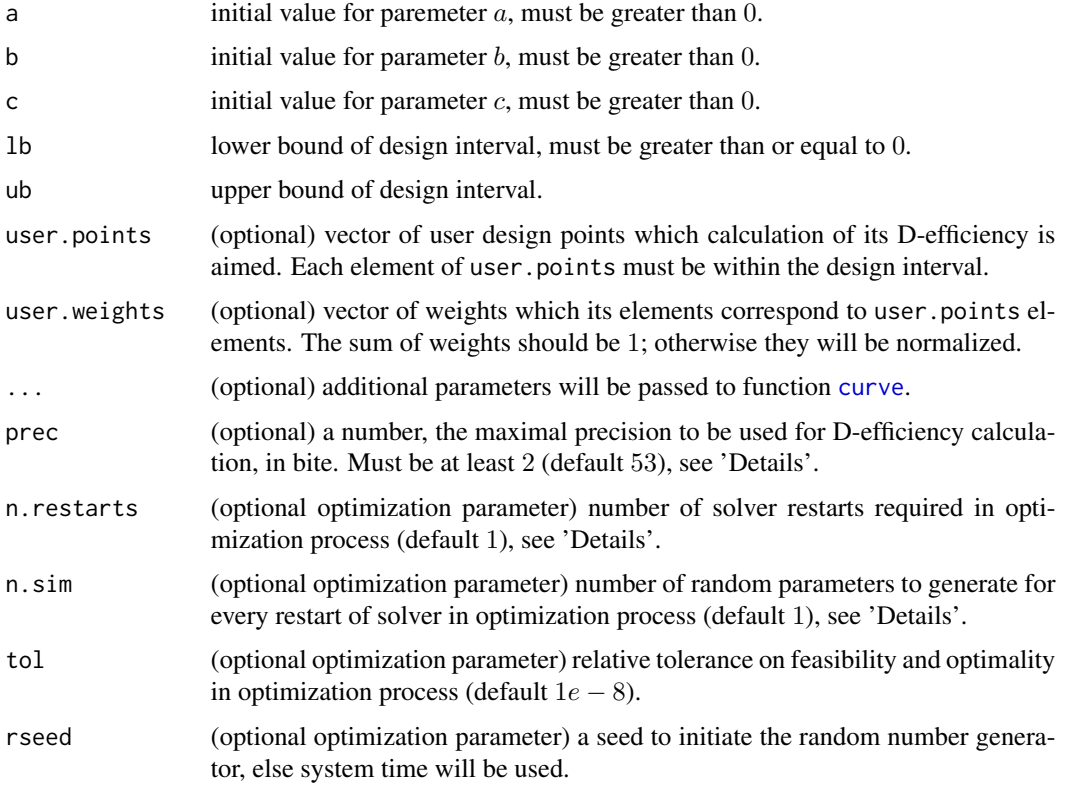

#### Details

While D-efficiency is NaN, an increase in prec can be beneficial to achieve a numeric value, however, it can slow down the calculation speed.

Values of n.restarts and n.sim should be chosen according to the length of design interval.

#### <span id="page-12-0"></span>ldemax and the state of the state of the state of the state of the state of the state of the state of the state of the state of the state of the state of the state of the state of the state of the state of the state of the

#### Value

plot of derivative function, see 'Note'.

a list containing the following values:

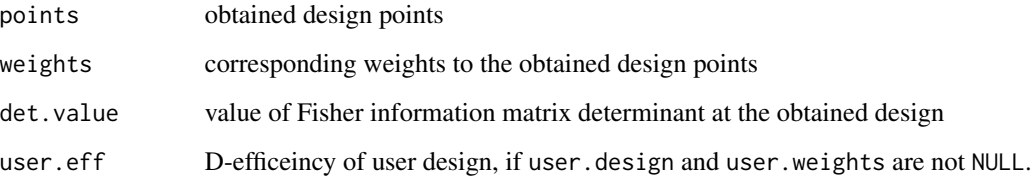

#### Note

To verify optimality of obtained design, derivate function (symmetry of Frechet derivative with respect to the x-axis) will be plotted on the design interval. Based on the equivalence theorem (Kiefer, 1974), a design is optimal if and only if its derivative function are equal or less than 0 on the design interval. The equality must be achieved just at the obtained points.

#### Author(s)

Ehsan Masoudi, Majid Sarmad and Hooshang Talebi

#### References

Masoudi, E., Sarmad, M. and Talebi, H. 2012, An Almost General Code in R to Find Optimal Design, In Proceedings of the 1st ISM International Statistical Conference 2012, 292-297.

Dette, H., Kiss, C., Bevanda, M. and Bretz, F. (2010), Optimal designs for the emax, log-linear and exponential models. Biometrika, 97 513-518.

Kiefer, J. C. (1974), General equivalence theory for optimum designs (approximate theory). Ann. Statist., 2, 849-879.

#### See Also

[cfisher](#page-5-1), [cfderiv](#page-2-1) and [eff](#page-8-1).

#### Examples

 $ldemax(a = 1, b = 2, c = 3, lb = 0, ub = 9) # $points: 0.0 1.8 9.0$ ## D-effecincy computation:  $Idemax(a = 1, b = 2, c = 3, lb = 0, ub = 9, user points = c(1, 5, 4),$ user.weights =  $rep(.33, 3))$  # \$user.eff:  $0.15379$ 

#### Description

Finds Locally D-optimal designs for Exponential dose-response model which is defined as  $E(y) =$  $a + b \exp(x/c)$  with  $Var(y) = \sigma^2$ , where a, b and  $\sigma$  are unknown parameters.

#### Usage

ldexpdose(a, b, c, lb, ub, user.points = NULL, user.weights = NULL, ..., n. restarts = 1, n. sim = 1, tol = 1e-8, prec = 53, rseed = NULL)

#### Arguments

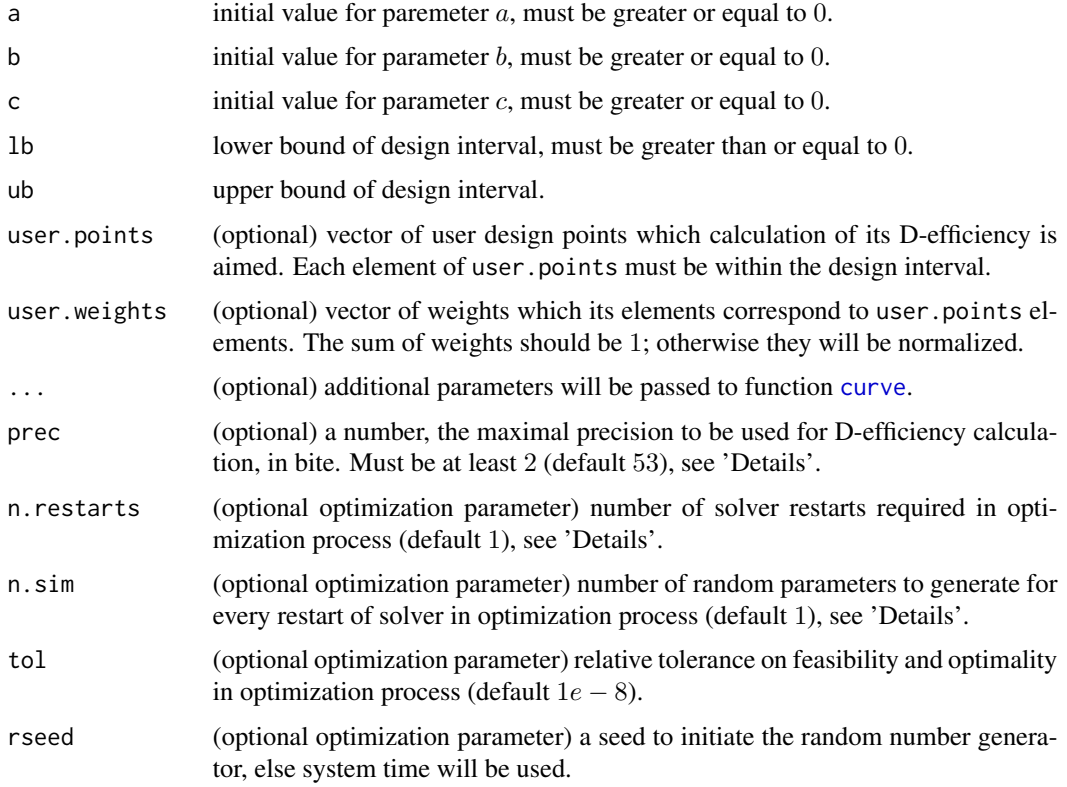

#### Details

While D-efficiency is NaN, an increase in prec can be beneficial to achieve a numeric value, however, it can slow down the calculation speed.

Values of n.restarts and n.sim should be chosen according to the length of design interval.

#### <span id="page-14-0"></span>ldexpdose the control of the control of the control of the control of the control of the control of the control of the control of the control of the control of the control of the control of the control of the control of th

#### Value

plot of derivative function, see 'Note'.

a list containing the following values:

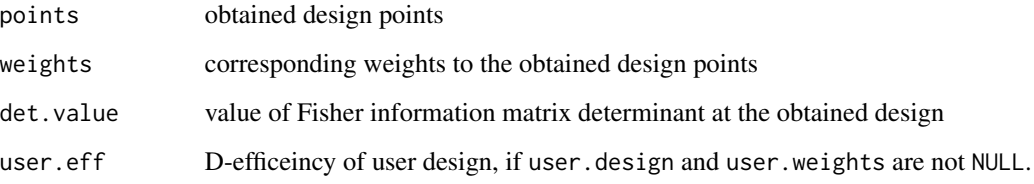

#### Note

To verify optimality of obtained design, derivate function (symmetry of Frechet derivative with respect to the x-axis) will be plotted on the design interval. Based on the equivalence theorem (Kiefer, 1974), a design is optimal if and only if its derivative function are equal or less than 0 on the design interval. The equality must be achieved just at the obtained points.

#### Author(s)

Ehsan Masoudi, Majid Sarmad and Hooshang Talebi

#### References

Masoudi, E., Sarmad, M. and Talebi, H. 2012, An Almost General Code in R to Find Optimal Design, In Proceedings of the 1st ISM International Statistical Conference 2012, 292-297.

Dette, H., Kiss, C., Bevanda, M. and Bretz, F. (2010), Optimal designs for the emax, log-linear and exponential models. Biometrika, 97 513-518.

Kiefer, J. C. (1974), General equivalence theory for optimum designs (approximate theory). Ann. Statist., 2, 849-879.

#### See Also

[cfisher](#page-5-1), [cfderiv](#page-2-1) and [eff](#page-8-1).

#### Examples

 $ldexp$ dose(a = 1, b = 2, c = 3, lb = 0, ub = 9) # \$points: 0.000000 6.471562 9.000000

## D-effecincy computation|:  $ldexpdose(a = 1, b = 2, c = 3, lb = 0, ub = 9, user points = c(1, 5, 4),$ user.weights = rep(.33, 3)) # \$user.eff: 0.07392

### <span id="page-15-0"></span>Description

Finds Locally D-optimal designs for Inverse Quadratic regression model which is defined as  $E(y) =$  $ax/(b+x+cx^2)$  or  $E(y) = x/(a+bx+cx^2)$  with  $Var(y) = \sigma^2$ , where a, b, c and  $\sigma$  are unknown parameters.

#### Usage

```
ldiq(a, b, c, form, lb, ub, user.points = NULL, user.weights = NULL,
..., n.restarts = 1, n.sim = 1, tol = 1e-8, prec = 53, rseed = NULL)
```
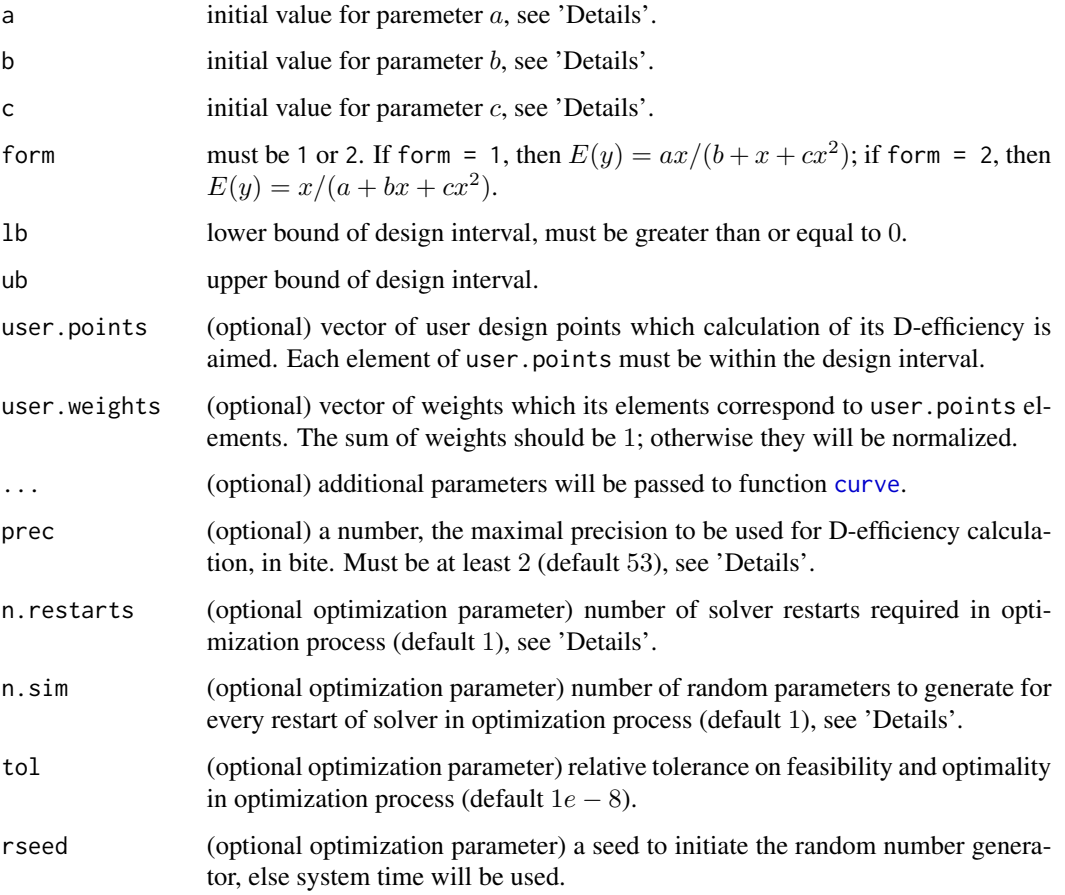

#### <span id="page-16-0"></span>Details

For each form of Inverse Quadratic model, the parameters must satisfy specific conditions:

if form  $= 1$ 

$$
a, b, c > 0, 2\sqrt{b}c > 1,
$$

if form  $= 2$ 

$$
a, c > 0, |b| < \sqrt(a c),
$$

for more details see Dette and Kiss (2009).

While D-efficiency is NaN, an increase in prec can be beneficial to achieve a numeric value, however, it can slow down the calculation speed.

Values of n.restarts and n.sim should be chosen according to the length of design interval.

#### Value

plot of derivative function, see 'Note'.

a list containing the following values:

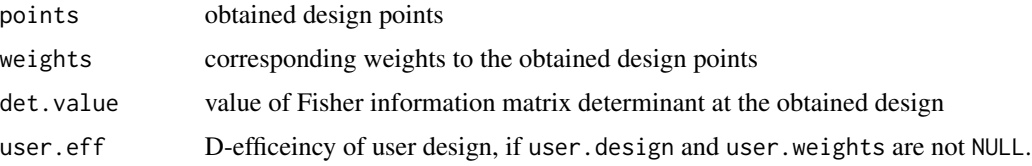

#### Note

To verify optimality of obtained design, derivate function (symmetry of Frechet derivative with respect to the x-axis) will be plotted on the design interval. Based on the equivalence theorem (Kiefer, 1974), a design is optimal if and only if its derivative function are equal or less than 0 on the design interval. The equality must be achieved just at the obtained points.

#### Author(s)

Ehsan Masoudi, Majid Sarmad and Hooshang Talebi

#### References

Masoudi, E., Sarmad, M. and Talebi, H. 2012, An Almost General Code in R to Find Optimal Design, In Proceedings of the 1st ISM International Statistical Conference 2012, 292-297.

Dette, H., Kiss, C., (2009), Optimal experimental designs for Inverse Quadratic Regression models, Statistica Sinica, 19, 1567-1586.

Kiefer, J. C. (1974), General equivalence theory for optimum designs (approximate theory). Ann. Statist., 2, 849-879.

#### See Also

[cfisher](#page-5-1), [cfderiv](#page-2-1) and [eff](#page-8-1).

#### Examples

```
ldiq(a = 17, b = 15, c = 9, form = 1, lb = 0, ub = 15)# $points: 0.4141466 1.2909896 4.0242083
## D-effecincy computation
ldiq(a = 17, b = 15, c = 9, form = 2, lb = 0, ub = 15, user points = c(10, 2, 4),user.weights = c(.33, .33, .33)) # $user.eff: 0.18099
```
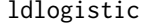

Locally D-optimal designs for Logistic model

#### Description

Finds Locally D-optimal designs for Logistic and Logistic dose-response models which are defined as  $E(y) = 1/(1 + \exp(-a - bx))$  and  $E(y) = 1/(1 + \exp(-b(x - a)))$  with  $Var(y) = E(y)(1 E(y)$ , respectively, where a and b are unknown parameters.

#### Usage

ldlogistic(a, b, form = 1 , lb, ub, user.points = NULL, user.weights = NULL, ..., n. restarts = 1, n. sim = 1, tol = 1e-8, prec = 53, rseed = NULL)

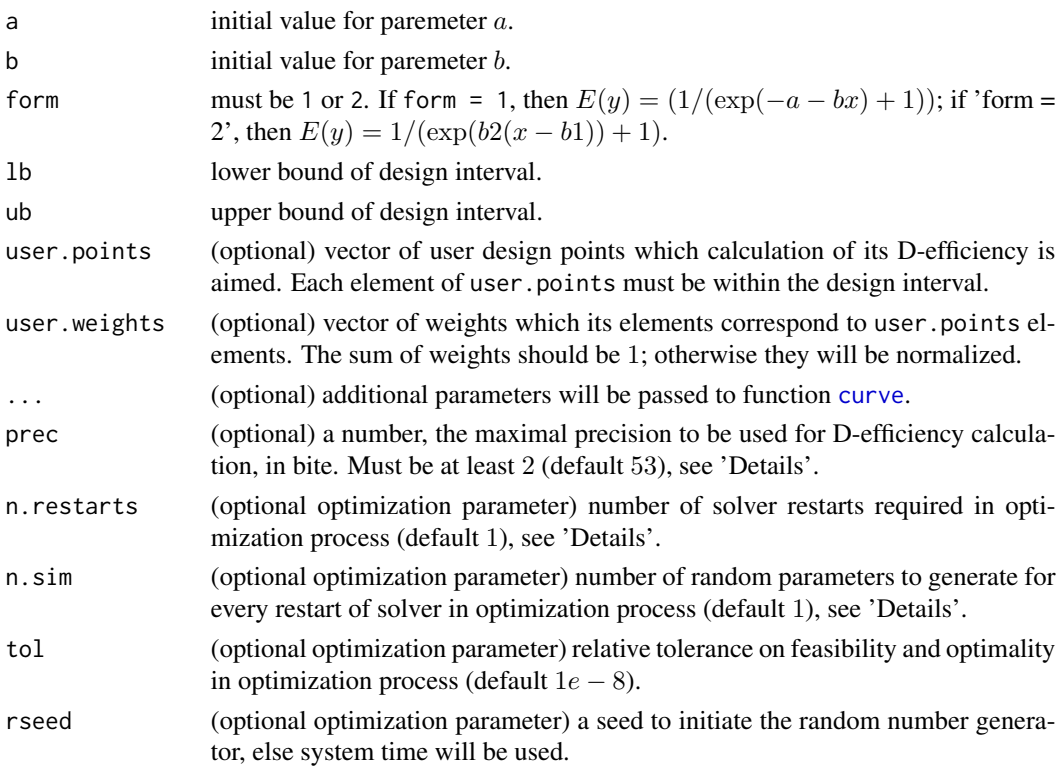

<span id="page-17-0"></span>

#### <span id="page-18-0"></span>ldlogistic the contract of the contract of the contract of the contract of the contract of the contract of the contract of the contract of the contract of the contract of the contract of the contract of the contract of the

#### Details

While D-efficiency is NaN, an increase in prec can be beneficial to achieve a numeric value, however, it can slow down the calculation speed.

Values of n.restarts and n.sim should be chosen according to the length of design interval.

#### Value

plot of derivative function, see 'Note'.

a list containing the following values:

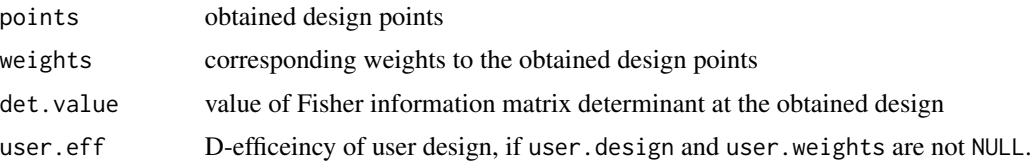

#### Note

To verify optimality of obtained design, derivate function (symmetry of Frechet derivative with respect to the x-axis) will be plotted on the design interval. Based on the equivalence theorem (Kiefer, 1974), a design is optimal if and only if its derivative function are equal or less than 0 on the design interval. The equality must be achieved just at the obtained points.

#### Author(s)

Ehsan Masoudi, Majid Sarmad and Hooshang Talebi

#### References

Masoudi, E., Sarmad, M. and Talebi, H. 2012, An Almost General Code in R to Find Optimal Design, In Proceedings of the 1st ISM International Statistical Conference 2012, 292-297.

Kiefer, J. C. (1974), General equivalence theory for optimum designs (approximate theory). Ann. Statist., 2, 849-879.

#### See Also

[cfisher](#page-5-1), [cfderiv](#page-2-1) and [eff](#page-8-1).

#### Examples

 $ldlogistic(a = .9, b = .8, form = 1, lb = -5, ub = 5)$ # \$points: -3.0542559 0.8042557

## usage of n.sim and n.restars: # Various responses for different values of rseed

 $ldlogistic(a = 20, b = 10, form = 1, lb = -5, ub = 5, reed = 9)$ # \$points: -4.746680 -1.976591

```
ldlogistic(a = 20, b = 10, form = 1, lb = -5, ub = 5, resed = 11)# $points -4.994817 -2.027005
ldlogistic(a = 20 , b = 10, form = 1, lb = -5, ub = 5, n.restarts = 5, n.sim = 5)
# (valid response) $points: -2.15434, -1.84566
## usage of precision:
ldlogistic(a = 22 , b = 10, form = 1, lb = -5, ub = 20, n.restarts = 7, n.sim = 7,
           user.points = c(20, 5), user.weights = c(.5, .5)) # $user.eff: NaN
ldlogistic(a = 22 , b = 10, form = 1, lb = -5, ub = 20, n.restarts = 7, n.sim = 7,
           user.points = c(20, 5), user.weights = c(.5, .5), prec = 321) # $user.eff: 0
```
ldloglin *Locally D-optimal designs for Log-linear model*

#### Description

Finds Locally D-optimal designs for Log-linear regression model which is defined as  $E(y) = a +$  $b \log(x + c)$  with  $Var(y) = \sigma^2$ , where a, b, c and  $\sigma$  are unknown parameters.

#### Usage

 $ldloglin(a, b, c, lb, ub, user points = NULL, user.weights = NULL, ...,$ n.restarts = 1, n.sim = 1, tol = 1e-8, prec = 53, rseed =  $NULL$ )

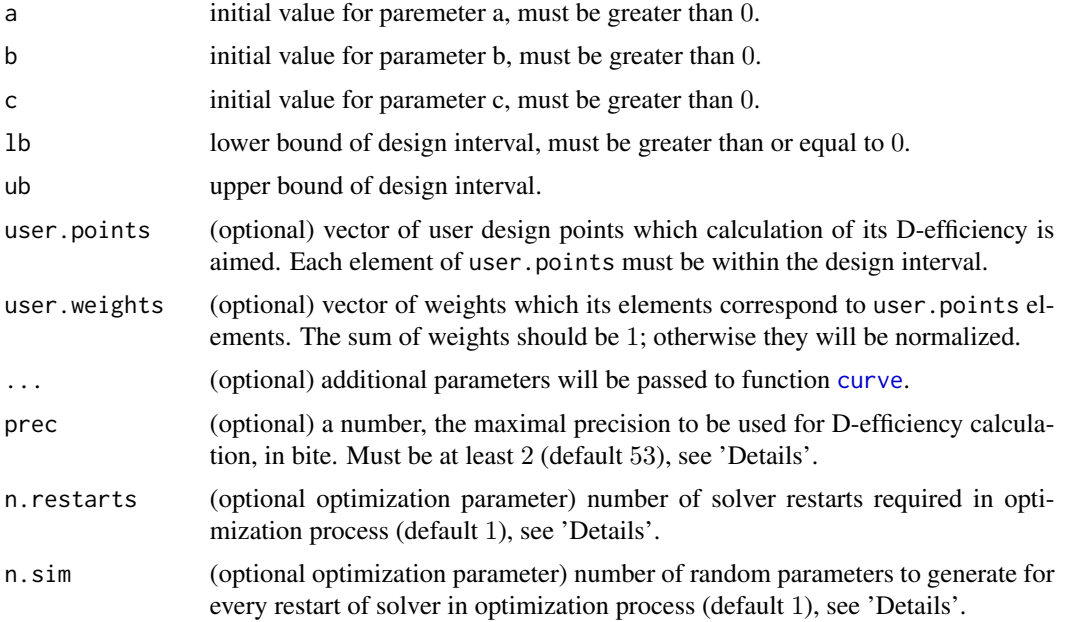

<span id="page-19-0"></span>

#### <span id="page-20-0"></span>ldloglin 21

#### Details

While D-efficiency is NaN, an increase in the value of prec can be beneficial to achieve a numeric value, however, can slow down the calculation speed.

Values of n.restarts and n.sim should be chosen according to the length of design interval.

#### Value

plot of derivative function, see 'Note'.

a list containing the following values:

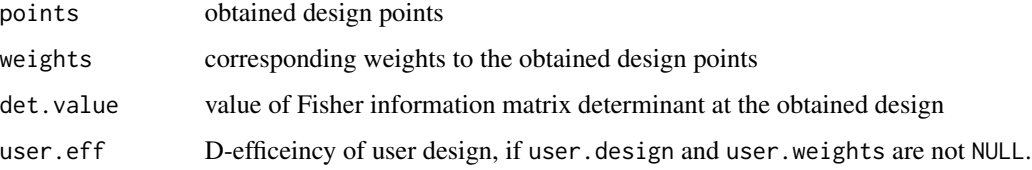

#### Note

To verify optimality of obtained design, derivate function (symmetry of Frechet derivative with respect to the x-axis) will be plotted on the design interval. Based on the equivalence theorem (Kiefer, 1974), a design is optimal if and only if its derivative function are equal or less than 0 on the design interval. The equality must be achieved just at the obtained points.

#### Author(s)

Ehsan Masoudi, Majid Sarmad and Hooshang Talebi

#### References

Masoudi, E., Sarmad, M. and Talebi, H. 2012, An Almost General Code in R to Find Optimal Design, In Proceedings of the 1st ISM International Statistical Conference 2012, 292-297.

Dette, H., Kiss, C., Bevanda, M. and Bretz, F. (2010), Optimal designs for the emax, log-linear and exponential models. Biometrika, 97 513-518.

Kiefer, J. C. (1974), General equivalence theory for optimum designs (approximate theory). Ann. Statist., 2, 849-879.

#### See Also

[cfisher](#page-5-1), [cfderiv](#page-2-1) and [eff](#page-8-1).

#### Examples

```
ldloglin(a= 1, b = 1, c = 3, lb = 0, ub =3)# $points: 0.000000 1.158884 3.000000
## D-effecincy computation:
ldloglin(a = 1, b = 1, c = 3, lb = 0, ub = 3, user points = c(0.18, 0.82, 1.61, 3, 2),user.weights = rep(1, 5)) # $user.eff: 0.68677
```
ldmm *Locally D-optimal designs for Michaelis-Menten model*

#### Description

Finds Locally D-optimal designs for Michaelis-Menten model which is defined as  $E(y) = (ax)/(1 +$ bx) or  $E(y) = (ax)/(b + x)$  or  $E(y) = x/(a + bx)$  with  $Var(y) = \sigma^2$ , where a, b and  $\sigma$  are unknown parameters.

#### Usage

ldmm(a, b, form = 1, lb, ub, user.points = NULL, user.weights = NULL,  $\ldots$ , n.restarts = 1, n.sim = 1, tol = 1e-8, prec = 53, rseed = NULL)

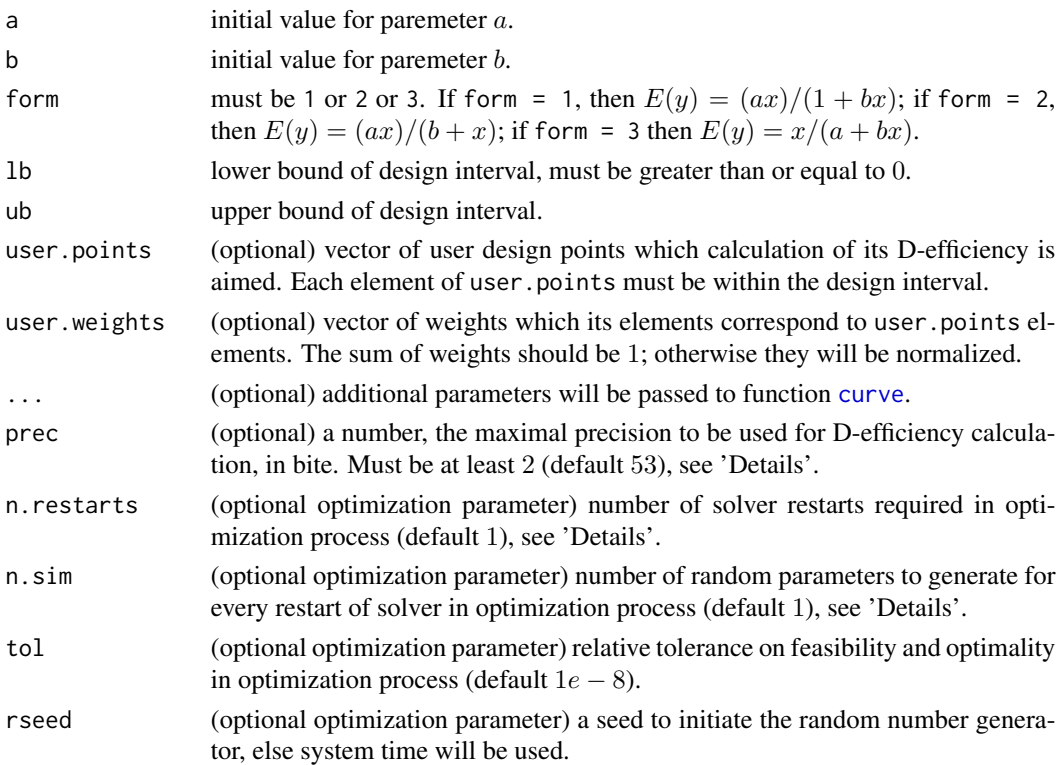

<span id="page-21-0"></span>

#### <span id="page-22-0"></span>ldmm 23

#### Details

While D-efficiency is NaN, an increase in prec can be beneficial to achieve a numeric value, however, it can slow down the calculation speed.

Values of n.restarts and n.sim should be chosen according to the length of design interval.

#### Value

plot of derivative function, see 'Note'.

a list containing the following values:

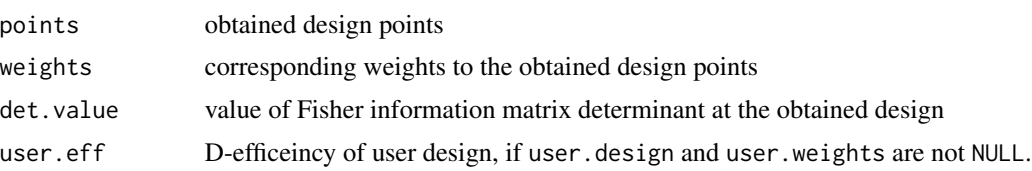

#### Note

To verify optimality of obtained design, derivate function (symmetry of Frechet derivative with respect to the x-axis) will be plotted on the design interval. Based on the equivalence theorem (Kiefer, 1974), a design is optimal if and only if its derivative function are equal or less than 0 on the design interval. The equality must be achieved just at the obtained points.

#### Author(s)

Ehsan Masoudi, Majid Sarmad and Hooshang Talebi

#### References

Masoudi, E., Sarmad, M. and Talebi, H. 2012, An Almost General Code in R to Find Optimal Design, In Proceedings of the 1st ISM International Statistical Conference 2012, 292-297.

Dette, H., Melas, V.B., Wong, W.K. (2005). Optimal design for goodness-of-fit of the Michaelis-Menten enzyme kinetic function. Journal of the American Statistical Association, 100:1370-1381.

Kiefer, J. C. (1974), General equivalence theory for optimum designs (approximate theory). Ann. Statist., 2, 849-879.

#### See Also

[cfisher](#page-5-1), [cfderiv](#page-2-1) and [eff](#page-8-1).

#### Examples

 $ldmm(a = 1, b = 2, form = 1, lb = 0, ub = 3) # Spoints: 0.375 3.000$  $ldmm(a = 1, b = 2, form = 2, lb = 0, ub = 3) # Spoints: 0.8571428 3.0000000$  $ldmm(a = 1, b = 2, form = 3, lb = 0, ub = 3) # Spoints: 0.375 3.000$ ## D-effecincy computation:

 $ldmm(a = 1, b = 2, form = 3, lb = 0, ub =3, user points = c(.5, 3, 2),$ user.weights =  $rep(.33, 3))$  # \$user.eff:  $0.83174$ 

ldnbinom *Locally D-optimal designs for Negative Binomial model*

#### Description

Finds Locally D-optimal designs for Negative Binomial regression model which is defined as  $E(y) = \lambda(x)$  with  $Var(y) = \sigma^2 \lambda(x) (1 + (\lambda(x)/\theta))$ , where  $y^N \Delta B(\theta, \lambda(x))$ ,  $\lambda(x) = a \exp(-bx)$ and  $a$ ,  $b$  and  $\sigma$  are unknown parameters.

#### Usage

ldnbinom(a, b, theta, lb, ub, user.points = NULL, user.weights = NULL, ..., n. restarts = 1, n. sim = 1, tol = 1e-8, prec = 53, rseed = NULL)

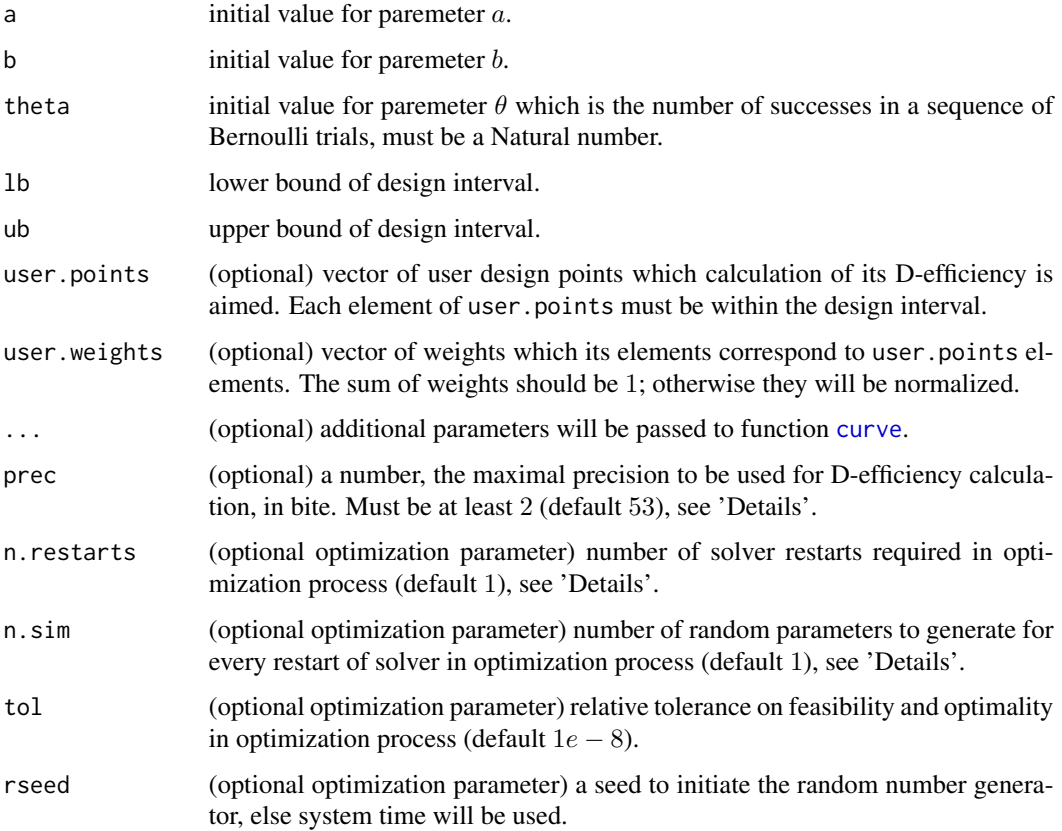

<span id="page-23-0"></span>

#### <span id="page-24-0"></span>ldnbinom 25

#### Details

While D-efficiency is NaN, an increase in the value of prec can be beneficial to achieve a numeric value, however, can slow down the calculation speed.

Values of n.restarts and n.sim should be chosen according to the length of design interval.

#### Value

plot of derivative function, see 'Note'.

a list containing the following values:

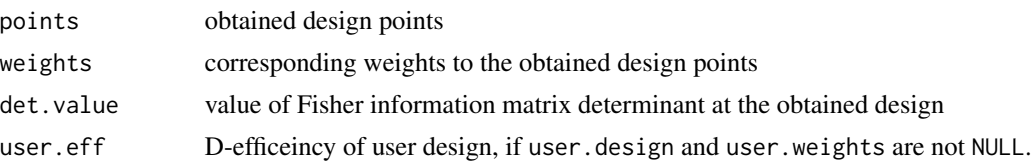

#### **Note**

To verify optimality of obtained design, derivate function (symmetry of Frechet derivative with respect to the x-axis) will be plotted on the design interval. Based on the equivalence theorem (Kiefer, 1974), a design is optimal if and only if its derivative function are equal or less than 0 on the design interval. The equality must be achieved just at the obtained points.

#### Author(s)

Ehsan Masoudi, Majid Sarmad and Hooshang Talebi

#### References

Masoudi, E., Sarmad, M. and Talebi, H. 2012, An Almost General Code in R to Find Optimal Design, In Proceedings of the 1st ISM International Statistical Conference 2012, 292-297.

Rodriguez-Torreblanca, C. Rodriguez-Diaz, J.M. (2007), Locally D- and c-optimal designs for Poisson and negative binomial regression models, Metrika, 66, 161-172.

Kiefer, J. C. 1974, General equivalence theory for optimum designs (approximate theory), Ann. Statist., 2, 849-879.

#### See Also

[cfisher](#page-5-1), [cfderiv](#page-2-1) and [eff](#page-8-1).

#### Examples

```
ldnbinom(a = 2, b = 3, theta = 10, lb = -3, ub =3)# $points: -3.0000000 -0.8115872
## D-effecincy computation:
ldnbinom(a = 2, b = 3, theta = 10, lb = -3, ub = 3, user points = c(2, -3),user.weights = rep(.5, 2)) # $user.eff: 0.06099
```
<span id="page-25-0"></span>

#### Description

Finds Locally D-optimal designs for Poisson and Poisson dose-response models which are defined as  $E(y) = \exp(a + bx)$  and  $E(y) = a \exp(-bx)$  with  $Var(y) = E(y)$ , respectively, where a and b are unknown parameters.

#### Usage

```
ldpoisson(a, b, form = 1, lb, ub, user.points = NULL, user.weights = NULL,
\ldots, n. restarts = 1, n. sim = 1, tol = 1e-8, prec = 53, rseed = NULL)
```
#### Arguments

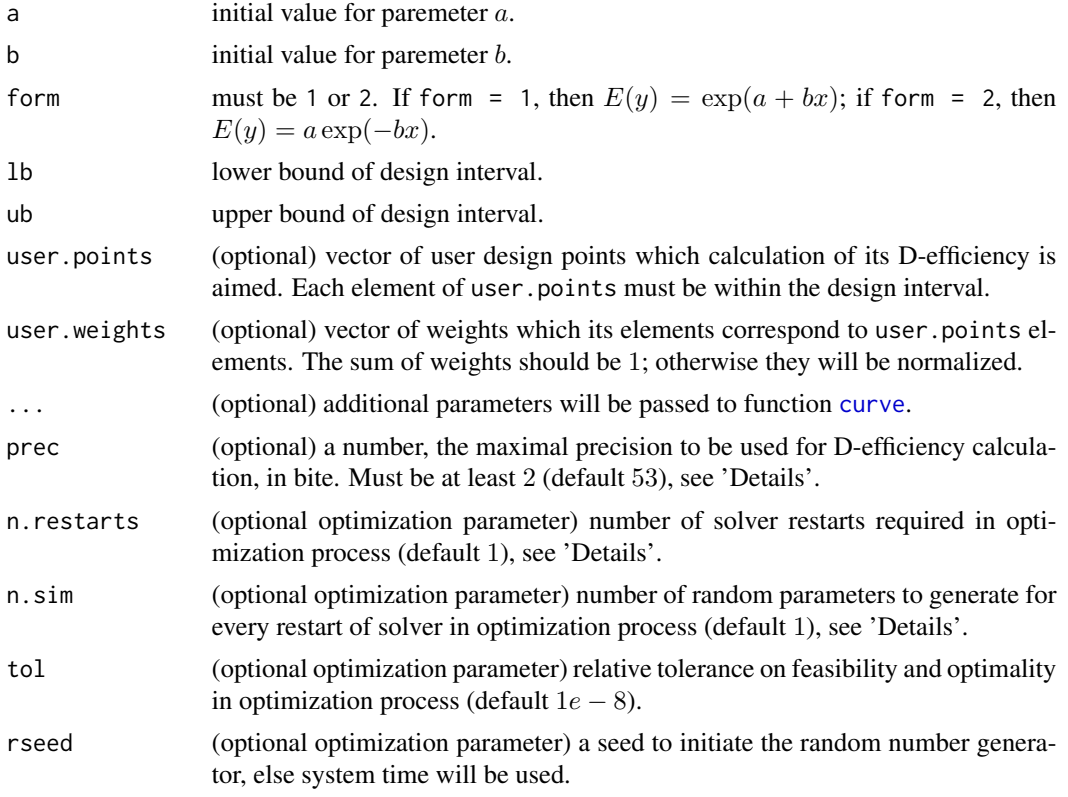

#### Details

While D-efficiency is NaN, an increase in prec can be beneficial to achieve a numeric value, however, it can slow down the calculation speed.

Values of n.restarts and n.sim should be chosen according to the length of design interval.

#### <span id="page-26-0"></span>ldpoisson 27

#### Value

plot of derivative function, see 'Note'.

a list containing the following values:

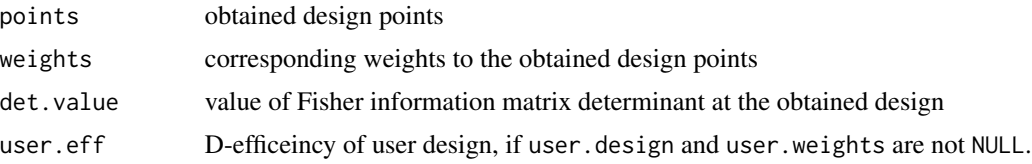

#### **Note**

To verify optimality of obtained design, derivate function (symmetry of Frechet derivative with respect to the x-axis) will be plotted on the design interval. Based on the equivalence theorem (Kiefer, 1974), a design is optimal if and only if its derivative function are equal or less than 0 on the design interval. The equality must be achieved just at the obtained points.

#### Author(s)

Ehsan Masoudi, Majid Sarmad and Hooshang Talebi

#### References

Masoudi, E., Sarmad, M. and Talebi, H. 2012, An Almost General Code in R to Find Optimal Design, In Proceedings of the 1st ISM International Statistical Conference 2012, 292-297.

Kiefer, J. C. 1974, General equivalence theory for optimum designs (approximate theory), Ann. Statist., 2, 849-879.

#### See Also

[cfisher](#page-5-1), [cfderiv](#page-2-1) and [eff](#page-8-1).

#### Examples

 $ldpoisson(a = .9, b = .8, form = 1, lb = -5, ub = 5) # Spoints: 2.5 5.0$ ldpoisson(a = .9, b = .8, form = 2, lb = -5, ub = 5) # \$points: -5.0 -2.5 ## D-effecincy computation  $ldpoisson(a = .9, b = .8, lb = -5, ub = 5, user points = c(3, 4),$ user.weights = c(.5, .5)) # \$user.eff: 0.32749 ## usage of n.sim and n.restars # Various responses for different values of rseed  $ldpoisson(a = 22, b = 16, lb = 9, ub = 12, rseed = 12)$ # \$points: 9.208083 11.467731  $ldpoisson(a = 22, b = 16, lb = 9, ub = 12, rseed = 10)$ # \$points: 10.05836 11.80563

```
ldpoisson(a = 22, b = 16, lb = 9, ub = 12, n. restarts = 10, n.sim = 10)# (valid respnse) $points: 11.875, 12.000
```
ldrichards *Locally D-optimal designs for Richards model*

#### Description

Finds Locally D-optimal designs for Richards regression model which is defined as  $E(y) = a/(1 +$  $b \exp(-\lambda * x))^h$  with  $Var(y) = \sigma^2$ , where a, b,  $\lambda$ , h and  $\sigma$  are unknown parameters.

#### Usage

ldrichards(a, b, lambda, h, lb, ub, user.points = NULL, user.weights = NULL, ..., n. restarts = 1, n. sim = 1, tol = 1e-8, prec = 53, rseed = NULL)

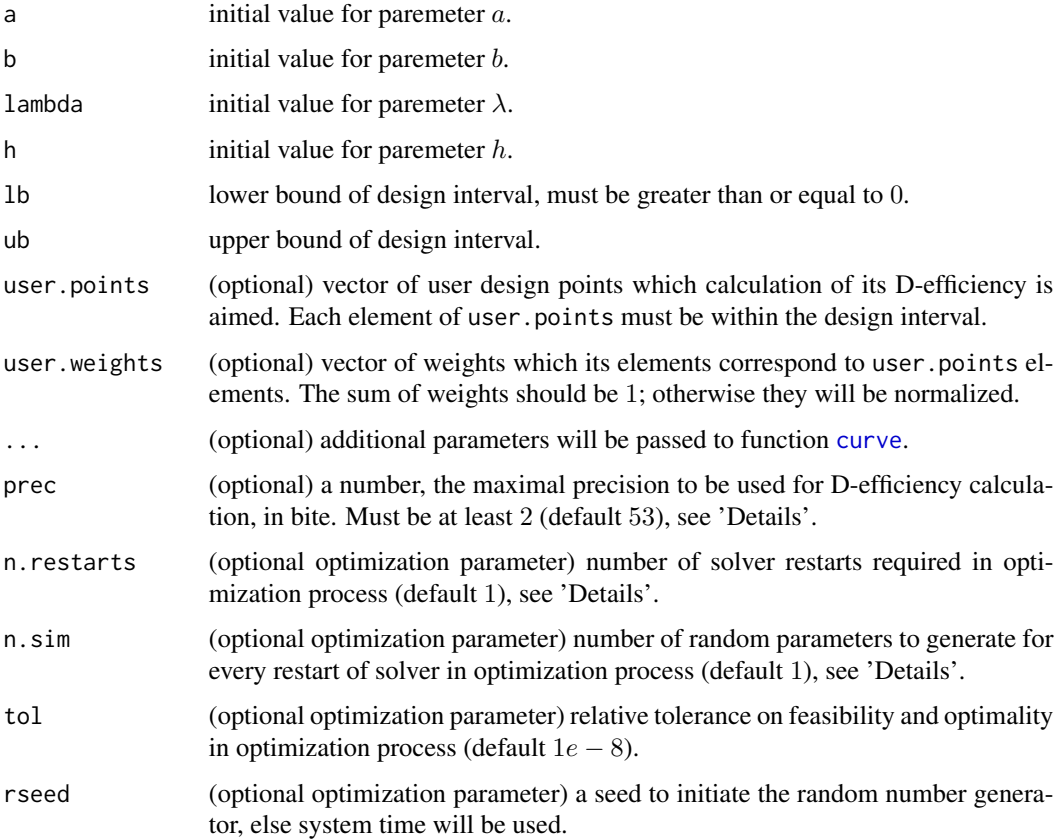

<span id="page-27-0"></span>

#### <span id="page-28-0"></span>ldrichards 29

#### Details

While D-efficiency is NaN, an increase in prec can be beneficial to achieve a numeric value, however, it can slow down the calculation speed.

Values of n.restarts and n.sim should be chosen according to the length of design interval.

#### Value

plot of derivative function, see 'Note'.

a list containing the following values:

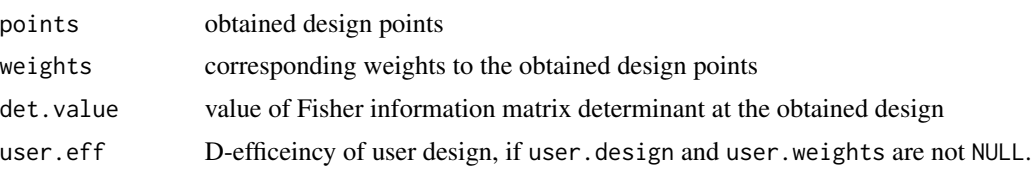

#### Note

To verify optimality of obtained design, derivate function (symmetry of Frechet derivative with respect to the x-axis) will be plotted on the design interval. Based on the equivalence theorem (Kiefer, 1974), a design is optimal if and only if its derivative function are equal or less than 0 on the design interval. The equality must be achieved just at the obtained points.

#### Author(s)

Ehsan Masoudi, Majid Sarmad and Hooshang Talebi

#### References

Masoudi, E., Sarmad, M. and Talebi, H. 2012, An Almost General Code in R to Find Optimal Design, In Proceedings of the 1st ISM International Statistical Conference 2012, 292-297.

Dette, H., Pepelyshev, A. (2008), Efficient Experimental Designs for Sigmoidal Growth Models, Statistical Planning and Inference, 138, 2-17.

Kiefer, J. C. 1974, General equivalence theory for optimum designs (approximate theory), Ann. Statist., 2, 849-879.

#### See Also

[cfisher](#page-5-1), [cfderiv](#page-2-1) and [eff](#page-8-1).

#### Examples

```
ldrichards(a = 1, b = 2, lambda = 2, h = 3, lb = 0, ub = 3)
# $points: 0.1805017 0.8296549 1.6139494 3.0000000
## usage of n.sim and n.restars
# Various responses for different values of rseed
```
 $ldrichards(a = 1, b = 4, lambda = 3, h = 6, lb = 0, ub = 19, rseed = 6)$ 

```
# $points: 5.022689 11.520735 17.815197 19.000000
ldrichards(a = 1, b = 4, lambda = 3, h = 6, lb = 0, ub = 19, rseed = 7)# $points: 2.198258 7.557164 18.789277 19.000000
ldrichards(a = 1, b = 4, lambda = 3, h = 6, lb = 0, ub = 19, n.sim = 5, n.restarts = 5)
# (valid response) $points: 0.6562008 1.0485843 1.5894946 19.000000
```
ldweibull *Locally D-optimal designs for Weibull model*

#### Description

Finds Locally D-optimal designs for Weibull regression model which is defined as  $E(y) = a$  $b \exp(-\lambda * x^h)$  with  $Var(y) = \sigma^2$ , where a, b,  $\lambda$ , h and  $\sigma$  are unknown parameters.

#### Usage

ldweibull(a, b, lambda, h, lb, ub, user.points = NULL, user.weights = NULL, ..., n. restarts = 1, n. sim = 1, tol = 1e-8, prec = 53, rseed = NULL)

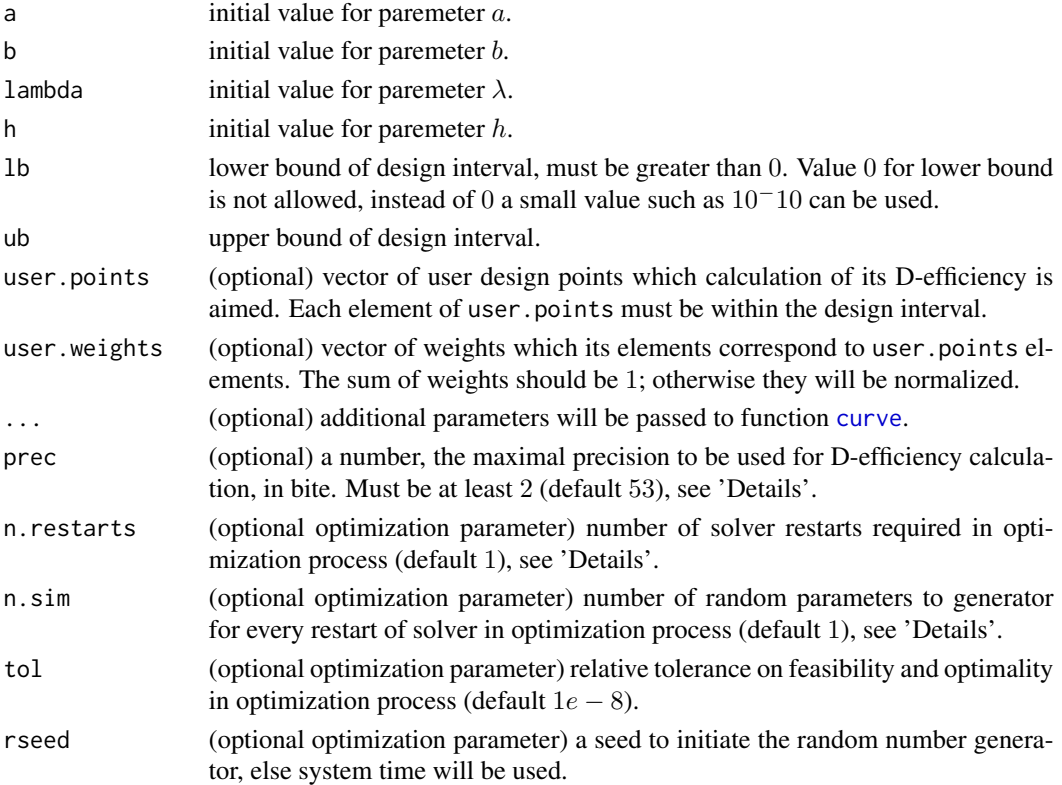

<span id="page-29-0"></span>

#### <span id="page-30-0"></span>ldweibull 31

#### Details

While D-efficiency is NaN, an increase in prec can be beneficial to achieve a numeric value, however, it can slow down the calculation speed.

Values of n.restarts and n.sim should be chosen according to the length of design interval.

#### Value

plot of derivative function, see 'Note'.

a list containing the following values:

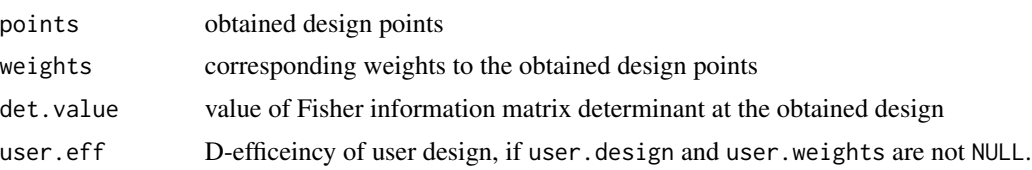

#### Note

To verify optimality of obtained design, derivate function (symmetry of Frechet derivative with respect to the x-axis) will be plotted on the design interval. Based on the equivalence theorem (Kiefer, 1974), a design is optimal if and only if its derivative function are equal or less than 0 on the design interval. The equality must be achieved just at the obtained points.

#### Author(s)

Ehsan Masoudi, Majid Sarmad and Hooshang Talebi

#### References

Masoudi, E., Sarmad, M. and Talebi, H. 2012, An Almost General Code in R to Find Optimal Design, In Proceedings of the 1st ISM International Statistical Conference 2012, 292-297.

Dette, H., Pepelyshev, A. (2008), Efficient Experimental Designs for Sigmoidal Growth Models, Statistical Planning and Inference, 138, 2-17.

Kiefer, J. C. 1974, General equivalence theory for optimum designs (approximate theory), Ann. Statist., 2, 849-879.

#### See Also

[cfisher](#page-5-1), [cfderiv](#page-2-1) and [eff](#page-8-1).

#### Examples

 $ldweibull(a = 1, b = 1, lambda = 2, h = 1, lb = 10^ -10, ub =3)$ # \$points: 0.0000000001 0.1713914120 0.8002692550 3.0000000000 ## usage of n.sim and n.restars: # Various responses for different rseed  $ldweibull(a = 1, b = 1, lambda = 3, h = 1, lb = 0.001, ub = 19, rseed = 1)$  # \$points: 0.0010000 0.2991952 5.2428039 19.0000000

 $ldweibull(a = 1, b = 1, lambda = 3, h = 1, lb = 0.001, ub = 19, rseed = 19)$ # \$points: 0.001000 1.217404 3.566328 19.000000

 $ldweibull(a = 1, b = 1, lambda = 3, h = 1, lb = 0.001, ub = 19, n.sim = 10, n. restarts = 10)$ # (valid respone) \$points: 0.0010000, 0.1205858, 0.5544623, 19.0000000

# <span id="page-32-0"></span>Index

∗Topic D-efficiency eff, [9](#page-8-0) ∗Topic Emax ldemax, [12](#page-11-0) ∗Topic Exponential ldexpdose, [14](#page-13-0) ∗Topic Fisher information matrix cfisher, [6](#page-5-0) eff, [9](#page-8-0) ∗Topic Invesre Quadratic ldiq, [16](#page-15-0) ∗Topic Log-linear ldloglin, [20](#page-19-0) ∗Topic Logistic ldlogistic, [18](#page-17-0) ∗Topic Michaelis-Menten ldmm, [22](#page-21-0) ∗Topic Negative Binomial ldnbinom, [24](#page-23-0) ∗Topic Poisson ldpoisson, [26](#page-25-0) ∗Topic Richards ldrichards, [28](#page-27-0) ∗Topic Weibull ldweibull, [30](#page-29-0) ∗Topic equivalence theorem cfderiv, [3](#page-2-0) ldemax, [12](#page-11-0) ldexpdose, [14](#page-13-0) ldiq, [16](#page-15-0) ldlogistic, [18](#page-17-0) ldloglin, [20](#page-19-0) ldmm, [22](#page-21-0) ldnbinom, [24](#page-23-0) ldpoisson, [26](#page-25-0) ldrichards, [28](#page-27-0) ldweibull, [30](#page-29-0) ∗Topic optimal design cfderiv, [3](#page-2-0)

cfisher, [6](#page-5-0) eff, [9](#page-8-0) ldemax, [12](#page-11-0) ldexpdose, [14](#page-13-0) ldiq, [16](#page-15-0) ldlogistic, [18](#page-17-0) ldloglin, [20](#page-19-0) ldmm, [22](#page-21-0) ldnbinom, [24](#page-23-0) ldpoisson, [26](#page-25-0) ldrichards, [28](#page-27-0) ldweibull, [30](#page-29-0) cfderiv, [3,](#page-2-0) *[13](#page-12-0)*, *[15](#page-14-0)*, *[17](#page-16-0)*, *[19](#page-18-0)*, *[21](#page-20-0)*, *[23](#page-22-0)*, *[25](#page-24-0)*, *[27](#page-26-0)*, *[29](#page-28-0)*, *[31](#page-30-0)* cfisher, [6,](#page-5-0) *[13](#page-12-0)*, *[15](#page-14-0)*, *[17](#page-16-0)*, *[19](#page-18-0)*, *[21](#page-20-0)*, *[23](#page-22-0)*, *[25](#page-24-0)*, *[27](#page-26-0)*, *[29](#page-28-0)*, *[31](#page-30-0)* curve, *[12](#page-11-0)*, *[14](#page-13-0)*, *[16](#page-15-0)*, *[18](#page-17-0)*, *[20](#page-19-0)*, *[22](#page-21-0)*, *[24](#page-23-0)*, *[26](#page-25-0)*, *[28](#page-27-0)*, *[30](#page-29-0)* eff, [9,](#page-8-0) *[13](#page-12-0)*, *[15](#page-14-0)*, *[17](#page-16-0)*, *[19](#page-18-0)*, *[21](#page-20-0)*, *[23](#page-22-0)*, *[25](#page-24-0)*, *[27](#page-26-0)*, *[29](#page-28-0)*, *[31](#page-30-0)* ldemax, [12](#page-11-0) ldexpdose, [14](#page-13-0) ldiq, [16](#page-15-0) ldlogistic, [18](#page-17-0) ldloglin, [20](#page-19-0) ldmm, [22](#page-21-0) ldnbinom, [24](#page-23-0) LDOD *(*LDOD-package*)*, [2](#page-1-0) LDOD-package, [2](#page-1-0) ldpoisson, [26](#page-25-0) ldrichards, [28](#page-27-0) ldweibull, [30](#page-29-0)